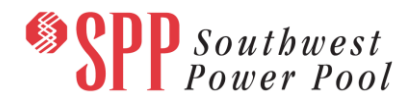

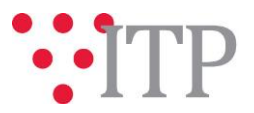

# **2019 ITP Economic Model** *Pass 4*

The 2019 ITP economic models have been posted to [GlobalScape](https://sppdocushare.spp.org/EFTClient/Account/Login.htm) along with supporting economic model inputs and data comparison documentation. The posted models include the following scenarios:

- Future 1
	- o Year 2
	- o Year 5
	- o Year 10
- Future 2
	- o Year 5
	- o Year 10

The posted 2019 ITP Economic Model Detail Notes document contains more detailed information on changes since Pass 3 as well as current model status and description of all posted materials.

The 2019 ITP constraint assessment milestone is scheduled to start August 1, and SPP is seeking ESWG approval of the 2019 ITP economic models for use in this milestone. The review and approval schedule for the 2019 ITP economic models:

- June 29 July 16: Stakeholder review period
- July 19: SPP to post economic models (Pass 5) with *only* the following updates:
	- $\circ$  Corrections to stakeholder-approved model assumptions based on stakeholder feedback during June 29 – July 16
	- o ESWG-approved benchmarking changes
	- o Powerflow updates
	- o Application of winter ratings for constraint assessment
- July 26: ESWG meeting for approval of economic model for constraint assessment
	- $\circ$  After the model approval, SPP plans on including scheduled model updates such as 2018 ITPNT NTCs, GOFs, and other powerflow updates prior to starting the constraint assessment milestone. Due to schedule conflicts, getting ESWG approval after these changes are incorporated into the economic model is not feasible.

SPP staff is requesting feedback on the *application* (not criteria) of following economic model data in all posted scenarios:

- Renewable curtailment price
- Future 2 energy increase
- Future 2 age-based, no-exclusion retirements
- Futures 1 and 2 resource and siting plans
	- $\circ$  Units are temporarily using proxy POI until GOFs are added to the powerflow models
- Future 2 valley fill methodology for hourly profiles adjustments

SPP is *not* requesting feedback on the following Economic model input data:

- 2019 ITP Generator Data Review Internal Pass 5b CA 20180629
- 2019 ITP Load Data Submittal Internal Pass 5b CA 20180620

# **The deadline to provide feedback on the economic models is July 16, 2018.**

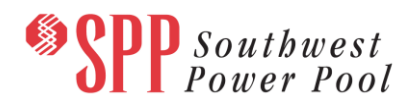

Please note a new PROMOD engine is required to run Future 2. Details on acquiring the new engine is detailed below.

### **Material Disclaimer**

# **CONTAINS CONFIDENTIAL AND PROTECTED MATERIAL NOT AVAILABLE TO COMPETITIVE DUTY PERSONNEL – DO NOT RELEASE**

# **Information for obtaining posted data:**

In order to obtain access to these documents in [GlobalScape,](https://sppdocushare.spp.org/EFTClient/Account/Login.htm) stakeholders must provide SPP with the following signed [confidentiality agreements](http://www.spp.org/Documents/21419/SPP%20Confidentiality%20Agreement.pdf). Instructions can be obtained by clicking on the link. Please submit these forms via **[RMS](https://spprms.issuetrak.com/TrakHome.asp)** through the "Globalscape Access Request" Quick Pick. After the executed confidentiality agreement is received, an account will be created for the requester o[n GlobalScape.](https://sppdocushare.spp.org/EFTClient/Account/Login.htm) An email with instructions for logging in will be sent to the requester. For those that already hav[e GlobalScape](https://sppdocushare.spp.org/EFTClient/Account/Login.htm) access, no additional action is necessary.

As a reminder, instructions for requesting access to the model information can be found on the SPP website [here.](http://www.spp.org/engineering/modeling/request-an-spp-transmission-mapmodel/)

**In order to obtain access to SPP's current PROMOD version, please email [PB\\_Support.PGES@abb.com](mailto:PB_Support.PGES@abb.com) and request to receive the delivery number "Spp103661".**

These files can be found on [GlobalScape](https://sppdocushare.spp.org/EFTClient/Account/Login.htm) under "*ITP*  $\rightarrow$  *ITP*  $\rightarrow$  *NCD (CEII, RSD)* → *License\_NDA\_JointSPPMISO* → 2019 *ITP*" in the "PROMOD Models" folder.

*For users who license ABB nodal simulation ready software and have signed the MISO-SPP Joint NDA:*

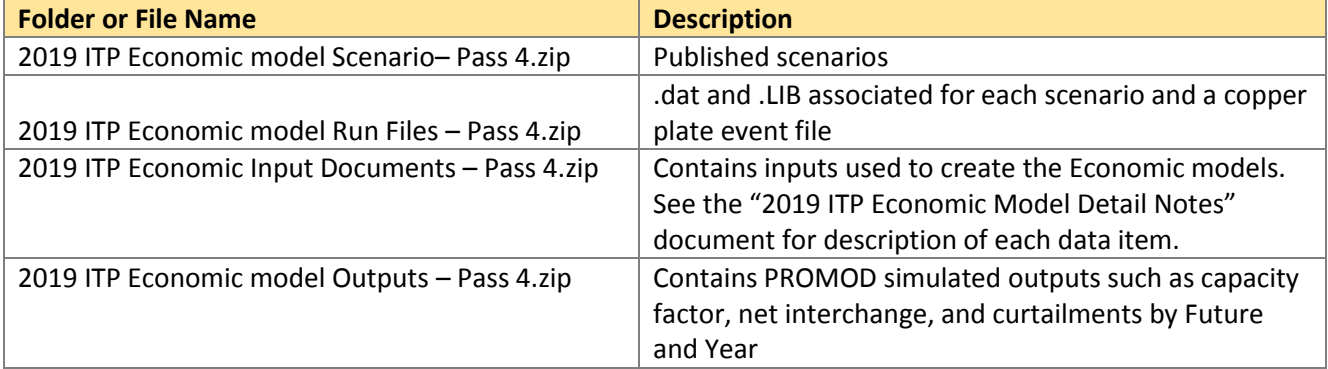

These files can be found on [GlobalScape](https://sppdocushare.spp.org/EFTClient/Account/Login.htm) under "*ITP*  $\rightarrow$  *ITP*  $\rightarrow$  *NCD (CEII, RSD)*  $\rightarrow$ ABBNDA\_NDA\_JointSPPMISO" in the "2019 ITP" folder.

*For users who have signed an ABB NDA and have signed the MISO-SPP Joint NDA:*

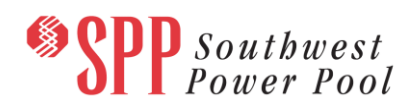

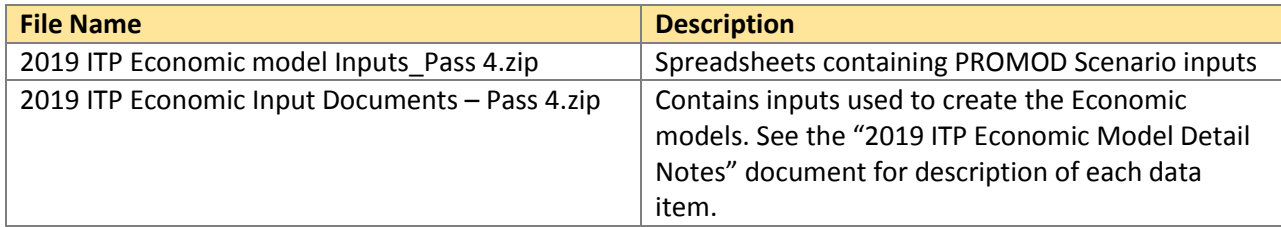

These files can be found on [GlobalScape](https://sppdocushare.spp.org/EFTClient/Account/Login.htm) under "ITP  $\rightarrow$  ITP  $\rightarrow$  NCD (CEII, RSD)  $\rightarrow$  NDA  $\rightarrow$  2019 ITP  $\rightarrow$ *2019 ITP Economic Models*" in the "2019 ITP BA Powerflow – Pass 4" folder.

#### *For users who have signed an NDA:*

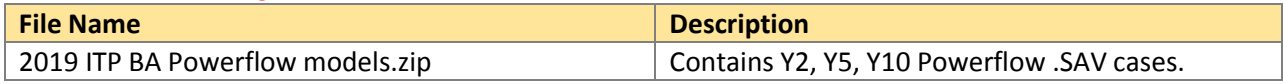

## **Helpful Links**

- [Transmission Owner Selection Process \(formerly Order 1000\)](http://www.spp.org/engineering/transmission-owner-selection-process/) home page
	- o [Order 1000 Documents](http://www.spp.org/spp-documents-filings/?id=19372)
	- o [Detailed Project Proposal \(DPP\) page](http://www.spp.org/engineering/transmission-planning/detailed-project-proposals/)
- [SPP Transmission Planning Page](http://www.spp.org/engineering/transmission-planning/)
	- o All notice postings previously on the SPP.org home page are now on this page
	- o ITP Postings (formerly in Order 1000 Documents folder) [here](http://www.spp.org/spp-documents-filings/?id=31491)
- SPP Request Management System [\(SPP RMS\)](https://spprms.issuetrak.com/Login.asp?valid=false) is the preferred method for inquiries and data submissions. Click on this link and then "Register Now" if you are not already registered.
	- o Quick Picks to use in RMS:
		- "**Globalscape Access Request**" Quick Pick for access to GlobalScape for models
		- "**ITP-Project Inquiry**" Quick Pick for questions/comments regarding projects
		- "**ITP-Modeling Inquiry**" Quick Pick for input regarding modeling
		- "**ITP-DPP Submittal**" Quick Pick for DPP submissions
		- "**ITP-Data Submission**" Quick Pick for responses to ITP data requests and surveys from SPP
- [SPP RMS](https://spprms.issuetrak.com/Login.asp?valid=false) is the preferred method for receiving all inquiries and solution submittals.